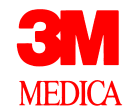

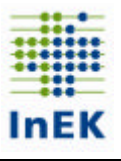

# **Merkblatt zum Verfahren nach § 21 KHEntgG**

- **Für die Datenerhebung 2005**
- **Übermittlung im März 2006**

## **Termine und Fristen**

Für die Übermittlung der Daten nach § 21 KHEntgG gelten die nachfolgend angegebenen Fristen. Aktuelle Informationen erhalten Sie auf der Homepage des Instituts für das Entgeltsystem im Krankenhaus gGmbH (InEK) www.g-drg.de.

#### **Daten des Jahres 2005 (Datenerhebung 2005)**

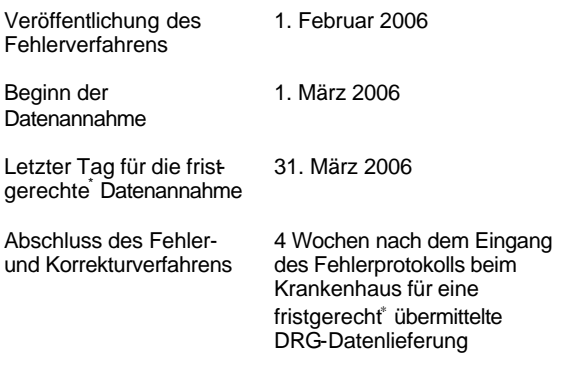

#### **Sonstige Termine und Fristen**

j

Die Rückmeldung von der DRG-Datenstelle an das Krankenhaus in Form eines Fehlerprotokolls erfolgt innerhalb von 9 Werktagen. Es gelten folgende Richtwerte:

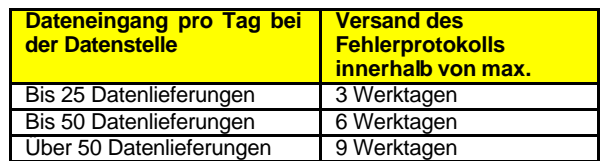

# **Die DRG-Datenstelle**

Von den Vertragsparteien nach § 17b Abs. 2 Satz 1 KHG ist die 3M Medica als DRG-Datenstelle zur Annahme der DRG-Daten nach § 21 KHEntgG benannt worden.

#### **Kontaktinformationen:**

#### **Postanschrift**

3M Medica Health Information Services Institut DRG-Datenstelle

41453 Neuss

#### **E-Mail für Datenlieferungen und Support-Anfragen**

# drg-datenstelle@mmm.com

### **Hotline -Support**

0 21 31 / 14 – 28 40

## **Faxanfragen**

0 21 31 / 14 – 28 19

#### **Betriebszeiten des Hotline -Supports**

In der Phase der Datenannahme und während der Durchführung des Fehler- und Korrekturverfahrens gelten folgende Betriebszeiten:

Montag bis Freitag: 8:00 bis 17:00 Uhr

# **Verfahrensbeschreibung**

Die Übermittlung der DRG-Daten an die DRG-Datenstelle kann entweder per E-Mail oder per Post auf einem Datenträger erfolgen. Bei Datenlieferungen, die größer als 5 MByte sind, stellt die Datenstelle mit einer sogenannten "Drop-Box" (s.u.) einen Mechanismus zur Verfügung, der eine problemlose und sichere Übertragung von größeren Datenmengen erlaubt.

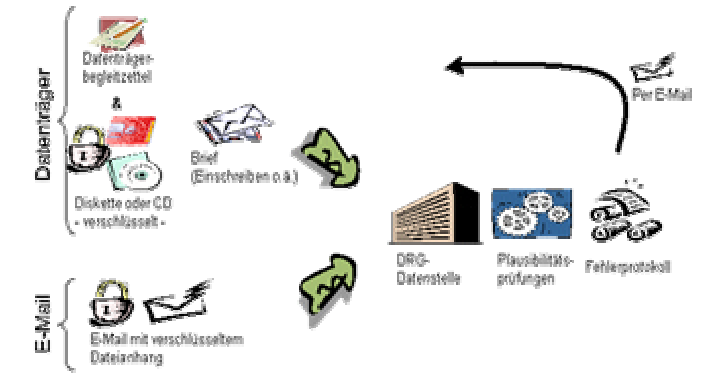

#### **Das Krankenhaus erhält nach durchgeführter Datenlieferung in jedem Fall eine Antwortmail durch die Datenstelle!**

Die Antwortmail enthält ein Fehlerprotokoll in dem:

- a.) bei fehlerfreier Übermittlung die Anzahl der fehlerfreien Fälle aufgeführt ist oder
- b.) bei Hinweisen und Fehlern in der Datenlieferung die Fallzahl mit allen Meldungen aufgeführt ist.

In Konsequenz dieser Rückmeldung sind ggf. Teile der Datenlieferung zu wiederholen.

Erhält der Sender (Krankenhaus) einer Datenlieferung diese Antwortmail nicht spätestens nach Ablauf von 10 Werktagen, sollte, um die sanktionsbehafteten Fristen der Datenlieferung einhalten zu können, der erfolgreiche Dateneingang überprüft werden. Hierzu kann die Hotline der DRG-Datenstelle (02131-142840) kontaktiert werden. (Um unnötige Telefonkommunikation zu vermeiden, bitten wir diese 10 tägige Frist zunächst abzuwarten.)

<sup>∗</sup> Achten Sie auf das Einhalten der Erstlieferungsfrist: Fehler in der Vorprüfung und Formatprüfung des Fehlerverfahrens führen zur Abweisung der kompletten Datenlieferung, Ihre Daten gelten als nicht geliefert!

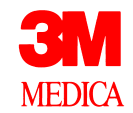

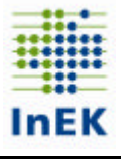

Eine Antwortmail ist nicht automatisch als Quittung für eine erfolgreiche Verarbeitung der Daten anzusehen, auch die Übermittlung von unverschlüsselten Daten erzeugt eine Antwortmail mit dem Hinweis auf einen erfolglosen Übermittlungsversuch.

Ein Krankenhaus sollte den Inhalt der Antwortmail mit Blick auf die Bestätigung einer erfolgreichen Verarbeitung der Datenlieferung überprüfen (Fehlerprotokoll mit Anzahl der Fälle) und ggf. zeitnah eine erneute Datenlieferung vornehmen.

#### **Besonderes Verfahren für Teilnehmer an der Kalkulationserhebung**

Teilnehmern der Kalkulationserhebung wird wenige Tage nach Eingang des Fehlerprotokolls zusätzlich vom InEK per E-Mail ein Bericht mit detaillierten inhaltlichen Prüfungen der Kosten- und Leistungsdaten zugestellt.

### **Besondere Übermittlungshinweise:**

#### **Sicherstellung eines problemlosen Prozessablaufs - Grundsätzliches**

Die **IK–Nummer**, die mit der ersten Datenlieferung übermittelt wird, ist **verbindlich für den gesamten Zeitraum der Datenannahmephase**. Hierdurch werden bei einem unterjährigen Wechsel der IK-Nummer eines Krankenhauses Zuordnungs- und damit auch Auswertungsprobleme vermieden.

In dem gesonderten Dokument "Fehlerverfahren für die Datenerhebung 2005" (zum Herunterladen auf der Homepage des InEK www.g-drg.de) wird auf die Verarbeitung und Prüfung der Daten in der Datenstelle eingegangen. Wir weisen ausdrücklich auf die **Ausführung zum Stornierungs verfahren sowie auf die Anpassungen gegenüber der Datenannahme der Daten des Jahres 2005** hin. Die zwingende Beachtung dieser Ausführungen, sowie die Beachtung der in Anlage 2 zur Vereinbarung nach § 21 KHEntgG festgelegten Regeln, verhindern unnötigen Aufwand bei der Bearbeitung der Datenlieferungen.

#### Beispiel: Die Datei "Entgelte" ist jetzt Teil der Datengruppe "Falldaten" und muss somit zusammen mit den Dateien "Fall", "FAB", "ICD" und "OPS" übermittelt werden.

#### **Verschlüsselung der Daten**

In der Vereinbarung nach § 21 Abs. 4 und Abs. 5 KHEntgG ist festgelegt, dass die DRG-Daten grundsätzlich mit dem PGP-Verfahren verschlüsselt sein müssen. **Die DRG-Datenstelle darf unverschlüsselte DRG-Daten nicht verarbeiten.** In solchen Fällen ist unbedingt eine neue verschlüsselte Datenlieferung durchzuführen. Nähere Informationen zum anzuwendenden Verschlüsselungsverfahren erhalten Sie auf der Homepage des InEK (www.g-drg.de).

#### **Versand der Daten per E-Mail**

Um Datenlieferungen schnell identifizieren zu können, sollten die ersten beiden Zeichen in der Betreffzeile "DL" lauten. Dahinter sollte eine laufende Nummer folgen, mit der das Krankenhaus seine Datenlieferungen innerhalb der Datenübermittlung für das Jahr 2005 nummeriert.

Die IK-Nummer des Krankenhauses sollte in der Betreffzeile der E-Mail, getrennt durch einen Bindestrich, direkt hinter der "DL"-Kennung und der laufenden Nummer folgen.

### Beispiel: Betreff: *DL1-IKxxxxxxxxx*

Da die Verarbeitung einer Datenlieferung in der Datenstelle weitgehend automatisch abläuft, werden durch den Prozess

- **Mehrfachlieferungen innerhalb einer Mail** (bspw. Storno und Korrekturlieferung in einer Mail; mehrere Krankenhauslieferungen in einer Mail), sowie
- **Datenlieferungen, die auf mehrere E-Mails verteilt sind**

### **nicht akzeptiert.**

Die Separierung bzw. konsistente Zusammenführung der Daten erfordert manuelle Eingriffe, ist sehr aufwändig und damit auch fehlerträchtig.

# **Die Datenstelle bittet daher dringend darum, pro Krankenhaus und Datenlieferung nur eine E-Mail zu übermitteln.**

Im Bedarfsfall kann eine Drop-Box angefordert oder die Daten können auf einem Datenträger (Diskette, CD oder DVD) geliefert werden (s.u).

Die Datenstelle unterstützt die Krankenhäuser bei der Datenlieferung. Um dies effizient leisten zu können, müssen bereits aus dem E-Mailtext eindeutig hervorgehen:

- Ansprechpartner
- Telefonnummer
- Gültige E-Mailadresse.

Zu einer effizienten Unterstützung gehört auc h, dass Krankenhäuser Antwortmails der Datenstelle akzeptieren. Die Firewalls und Spam-Filter der Krankenhäuser sollten daher entsprechend eingestellt sein und Mails von der Adresse drg-datenstelle@mmm.com zulassen. Die Datenstelle versendet Excel (.xls), Text (.txt) und komprimierte (.zip) Dateien.

Die Namen von angehängten Dateien sind im E-Mail Textkörper vermerkt. **Gibt es in einer Mail Vermerke auf Anhänge und sind diese Anhänge nicht vorhanden, wenden Sie sich bitte unbedingt an die Datenstelle.** 

**Das Krankenhaus ist verantwortlich, einen ordnungsgemäßen Empfang von E-Mails der Datenstelle zu ermöglichen. Auf keinen Fall sollten Filter daher so eingestellt sein, dass komplette Mails der Datenstelle abgewiesen werden.**

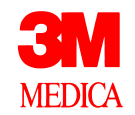

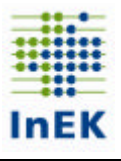

#### **Drop-Box Verfahren**

- Bei einem Datenvolumen von mehr als 5 MByte besteht die Möglichkeit der Lieferung per Drop-Box. Die Datenstelle stellt in diesen Fällen einen gesonderten Übertragungsmechanismus zur Verfügung.
- Die Drop-Box muß separat angef ordert werden durch einen Anruf in der Datenstelle oder durch eine E-Mail an die Datenstelle.
- Die E-Mail sollte den Betreff "IK xxxxxxxxx DROP-BOX Anforderung" haben. Dem Krankenhaus wird dann durch die Datenstelle eine so genannte Drop-Box zur Verfügung gestellt. Hierbei handelt es sich um einen "virtuellen" Behälter, dem die zu übermittelnden Daten übergeben werden. Die Drop-Box wird **durch ein zusätzliches Passwort geschützt und an die Datenstelle rückübertragen.**
- Die Drop-Box hat eine Lebensdauer von maximal 7 Tagen. D.h. wird die Drop-Box nicht innerhalb dieser Frist gefüllt und geleert, so verfallen die Daten und die Drop-Box muß ggf. neu angefordert und befüllt werden. Die Frist kann in Absprache mit der Datenstelle auch weniger als 7 Tage betragen.
- **Achtung: Eine Nachricht darüber, ob die Drop-Box gefüllt wurde, wird nur bei der erstmaligen Befüllung an die Datenstelle geschickt.**
- **Eine Drop-Box grundsätzlich nur einmal befüllen und benutzen.**
- **Für jede Datenlieferung ist somit eine eigene Drop-Box zu be antragen.**

**Wenn diese Hinweise nicht beachtet werden, kann die Lieferung einer Drop-Box nicht automatisch registriert und bearbeitet werden.**

#### **Diskette, CD oder DVD**

Beim Versand der DRG-Daten auf einem Datenträger (Diskette, CD oder DVD) ist ein sicherer Transportweg (z.B. Einschreiben der Deutschen Post) zu wählen. Die Daten dürfen von der DRG-Datenstelle nur verarbeitet werden, wenn ein ausgefüllter Datenträgerbegleitzettel beiliegt. Eine Verschlüsselung mit dem PGP-Verfahren ist analog zum E-Mail-Verfahren vorgeschrieben. Einen Datenträgerbegleitzettel erhalten Sie auf der Homepage des InEK (www.g-drg.de).

#### **Testlieferungen**

Testlieferungen müssen in der Datei "Info" durch den Eintrag "Test.D" in Feld 2 als solche gekennzeichnet sein.

Beispiel:

250000000;**Test.D**;200603111103;name@domaine.de;;;;; 20041217

Um Verwechselungen zu vermeiden und eine zügige Bearbeitung sicherzustellen, sollte eine Testlieferung auch in der Betreffzeile kenntlich gemacht werden (durch den Eintrag "Test.D").

#### **Welche Daten sind zu übermitteln?**

#### **Alle Krankenhäuser, die dem Anwendungsbereich des § 21 KHEntgG unterliegen**

Es sind die Dateien **Info**, **Krankenhaus** , **Fall**, **FAB**, **ICD**, **OPS** und **Entgelte** zu übermitteln. Die Datei **Ausbildung** ist von den Krankenhäusern zu übermitteln, auf die die Merkmale gemäß Datensatzbeschreibung zutreffen. Alle Krankenhäuser übermitteln zusätzlich die Datei **Abrechnung**. Für Krankenhäuser, die insgesamt "Besondere Einrichtung" gem. FPVBE 2005 sind, entfällt die Übermittlungspflicht der Datei **Abrechnung**.

#### **An der Kalkulation von Rohfallkosten beteiligte Krankenhäuser**

Sog. Kalkulationsteilnehmer übermitteln zusätzlich die Dateien **Kostenmodul** und **Kosten.**

#### **Datensicherheit und -verwendung**

Die Vereinbarung nach § 21 Abs. 4 und Abs. 5 KHEntgG ist im Einvernehmen mit dem Bundesbeauftragten für den Datenschutz in der Informationstechnik erstellt worden. Die DRG-Datenstelle hat sich mit dem Auftraggeber auf ein detailliertes Datenschutz - und Sicherheitskonzept geeinigt, das unter Mitarbeit des Datenschützers der 3M Deutschland GmbH ausgearbeitet wurde.

Die DRG-Datenstelle ist vom übrigen Betrieb der 3M-Medica räumlich und organisatorisch getrennt. Die

Räumlichkeiten sind mit einer elektronischen Sicherung und einem automatischen Schließmechanismus versehen und dürfen nur von den Mitarbeiterinnen und Mitarbeitern der DRG-Datenstelle, oder in deren Begleitung, betreten werden. Das interne DV-Netzwerk ist vom übrigen 3M-Netzwerk zusätzlich abgesichert.

Die Verarbeitung und Speicherung der DRG-Daten erfolgt ausschließlich im Auftrag des Instituts für das Entgeltsystem im Krankenhaus gGmbH (InEK) auf der Grundlage des § 21 KHEntgG, in dem die Verwendungszwecke für die DRG-Daten abschließend definiert sind. Kurz zusammengefasst sind diese:

- die Weiterentwicklung des DRG-Vergütungssystems, (§ 21 Abs. 3 Satz 1 Nr. 1 KHEntgG)
- die Vereinbarung der Basisfallwerte (§ 21 Abs. 3 Satz 1 Nr. 2 KHEntgG)
- die Krankenhausplanung und (§ 21 Abs. 3 Satz 1 Nr. 3 KHEntgG)
- die amtliche Krankenhausstatistik (§ 21 Abs. 3 Satz Nr. 4 KHEntgG)

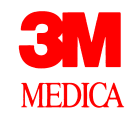

# **Wichtige Hinweise**

## **Das Einhalten der Liefer -/Korrekturfristen ist nur mit lesbaren und formatgerechten Lieferungen zu erreichen!**

Achten Sie daher auf das Einhalten der Erstlieferungsfrist: Fehler in der Vorprüfung und Formatprüfung des Fehlerverfahrens führen zur Abweisung der kompletten Datenlieferung . Ihre Daten gelten in diesem Fall als nicht geliefert! Bitte beachten Sie daher besonders die folgenden Aspekte:

#### • **Vermeiden Sie das Bearbeiten der Date ien mit Excel!**

Die Anwendung Microsoft Excel "zerstört" beim Speichern der Dateien Datums - und Ziffernfelder und somit das Format Ihrer Daten! Die Daten sind unleserlich und gelten als nicht geliefert! Sollten Sie dennoch Ihre Daten mit Excel überarbeiten müssen, finden Sie hierzu detaillierte Informationen in der Datei "Tipps und Tricks".

• **Falsche bzw. fehlende Verschlüsselung führt zu r Komplettabweisung!**

Bitte verwenden sie zum Verschlüsseln der Daten lediglich den öffentlichen Schlüssel der Datenstelle (inklusive Softwarepaket verfügbar unter www.g-drg.de im Bereich Datenstelle). Nicht - oder falsch verschlüsselte Daten gelten als nicht geliefert!

• **Entgelte sind zusammen mit den Falldaten zu übermitteln!**

Im Gegensatz zur Datenerhebung 2004 müssen die Entgelte nun gemeinsam mit den medizinischen Falldaten übermittelt werden und werden analog zu den Dateien ICD oder FAB geprüft. Einzelne Entgeltübermittlungen können nicht berücksichtigt werden und gelten als nicht geliefert! Das Gleiche gilt für Lieferungen der Fallgruppe ohne die Datei Entgelte.

• **Drop-Box nur einmal benutzen!**

Bitte beantragen Sie für jede Datenübermittlung jeweils eine eigene Drop -Box! Nur so können Ihre Daten automatisch verarbeitet werden.

• **Nur eine Krankenhausübermittlung pro E-Mail/Drop-Box!**

Mehrfachlieferungen können nicht automatisch verarbeitet werden und führen unweigerlich zu Verzögerungen und schlimmsten Falls zu fehlerhafter Verarbeitung Ihrer Daten. Schicken Sie daher jede Krankenhausübermittlung einzeln, ob per E - Mail oder per Drop - Box! Sollten Sie Daten für mehrere Krankenhäuser auf einer CD/DVD übermitteln, informieren Sie hierüber bitte die Datenstelle per Datenträgerbegleitzettel und vorab telefonisch!

• **Storno - und Korrekturlieferung trennen!** Storno - und Korrekturlieferung müssen ebenfalls getrennt von einander und in korrekter chronologischer Reihenfolge übermittelt werden. Ein gleichzeitiges Stornieren und liefern verursacht einen Formatfehler; die Daten gelten als nicht geliefert!

**Informationen über die Vorgehensweise beim Bearbeiten von CSV -Dateien finden Sie im Dokument: "Tipps und Tricks zur Datenlieferung" auf der Homepage www.g-drg.de im Bereich Datenstelle.**